Subject: Dependencies of U++ programs in linux Posted by [Alboni](https://www.ultimatepp.org/forums/index.php?t=usrinfo&id=1280) on Thu, 12 May 2016 15:28:29 GMT [View Forum Message](https://www.ultimatepp.org/forums/index.php?t=rview&th=9657&goto=46458#msg_46458) <> [Reply to Message](https://www.ultimatepp.org/forums/index.php?t=post&reply_to=46458)

Is there a list of which libraries typical u++ binaries rely upon? I'm trying to make my program available to my customers as a .deb file containing the binary and some config files. I would like it to be easily installable. The only dependencies I can think of at the moment are mysql-client and libssl but I'm sure there might be more as a result of using u++

Subject: Re: Dependencies of U++ programs in linux Posted by [Zbych](https://www.ultimatepp.org/forums/index.php?t=usrinfo&id=794) on Thu, 12 May 2016 17:05:07 GMT [View Forum Message](https://www.ultimatepp.org/forums/index.php?t=rview&th=9657&goto=46459#msg_46459) <> [Reply to Message](https://www.ultimatepp.org/forums/index.php?t=post&reply_to=46459)

You can check libraries used by your program with ldd, but after that you have to check what packages contain needed libraries (packages.ubuntu.com, packages.debian.com).

```
$ ldd ./MyProgram 
	linux-vdso.so.1 => (0x00007ffc9e9f8000)
	libX11.so.6 => /usr/lib/x86_64-linux-gnu/libX11.so.6 (0x00007fbae9f9a000)
	libXrender.so.1 => /usr/lib/x86_64-linux-gnu/libXrender.so.1 (0x00007fbae9d90000)
	libXinerama.so.1 => /usr/lib/x86_64-linux-gnu/libXinerama.so.1 (0x00007fbae9b8c000)
	libdl.so.2 => /lib/x86_64-linux-gnu/libdl.so.2 (0x00007fbae9988000)
	libXft.so.2 => /usr/lib/x86_64-linux-gnu/libXft.so.2 (0x00007fbae9773000)
	libfreetype.so.6 => /usr/lib/x86_64-linux-gnu/libfreetype.so.6 (0x00007fbae94c8000)
	libfontconfig.so.1 => /usr/lib/x86_64-linux-gnu/libfontconfig.so.1 (0x00007fbae9285000)
	libpthread.so.0 => /lib/x86_64-linux-gnu/libpthread.so.0 (0x00007fbae9068000)
	librt.so.1 => /lib/x86_64-linux-gnu/librt.so.1 (0x00007fbae8e5f000)
	libz.so.1 => /lib/x86_64-linux-gnu/libz.so.1 (0x00007fbae8c45000)
	libpng12.so.0 => /lib/x86_64-linux-gnu/libpng12.so.0 (0x00007fbae8a20000)
libcef.so \Rightarrow not found
	libudev.so.1 => /lib/x86_64-linux-gnu/libudev.so.1 (0x00007fbae89ff000)
	libsane.so.1 => /usr/lib/x86_64-linux-gnu/libsane.so.1 (0x00007fbae87f7000)
	libXi.so.6 => /usr/lib/x86_64-linux-gnu/libXi.so.6 (0x00007fbae85e6000)
	libstdc++.so.6 => /usr/lib/x86_64-linux-gnu/libstdc++.so.6 (0x00007fbae8264000)
	libm.so.6 => /lib/x86_64-linux-gnu/libm.so.6 (0x00007fbae7f5b000)
	libgcc_s.so.1 => /lib/x86_64-linux-gnu/libgcc_s.so.1 (0x00007fbae7d44000)
	libc.so.6 => /lib/x86_64-linux-gnu/libc.so.6 (0x00007fbae797b000)
	libxcb.so.1 => /usr/lib/x86_64-linux-gnu/libxcb.so.1 (0x00007fbae7759000)
	libXext.so.6 => /usr/lib/x86_64-linux-gnu/libXext.so.6 (0x00007fbae7546000)
	/lib64/ld-linux-x86-64.so.2 (0x00005563428d6000)
	libexpat.so.1 => /lib/x86_64-linux-gnu/libexpat.so.1 (0x00007fbae731d000)
	libXau.so.6 => /usr/lib/x86_64-linux-gnu/libXau.so.6 (0x00007fbae7118000)
	libXdmcp.so.6 => /usr/lib/x86_64-linux-gnu/libXdmcp.so.6 (0x00007fbae6f12000)
```
## Hi Alboni,

If you're using debhelper, it can generate the dependencies for you via dh\_shlibdeps. You just have to add the shlibs:Depends variable to your debial/control, e.g.:Depends: \${shlibs:Depends}, \${misc:Depends}

And of course make sure that your debian/rules calls dh\_shlibdeps.

You can have a look at how it is done for theide here.

Best regards, Honza

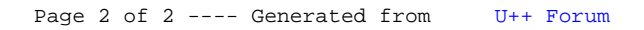